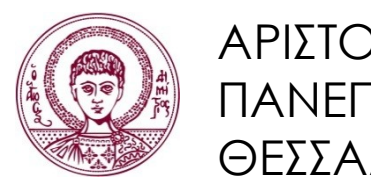

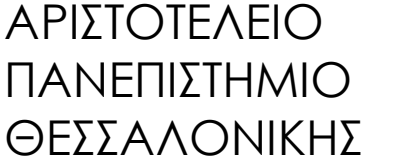

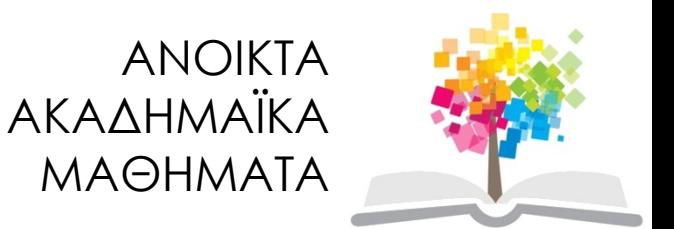

#### **Εκπαιδευτικά Περιβάλλοντα Διαδικτύου**

Ενότητα 2: Χρήση, Σχεδιασμός και Επιλογή Εκπαιδευτικών Περιβαλλόντων Διαδικτύου

> Θρασύβουλος-Κωνσταντίνος Τσιάτσος Τμήμα Πληροφορικής

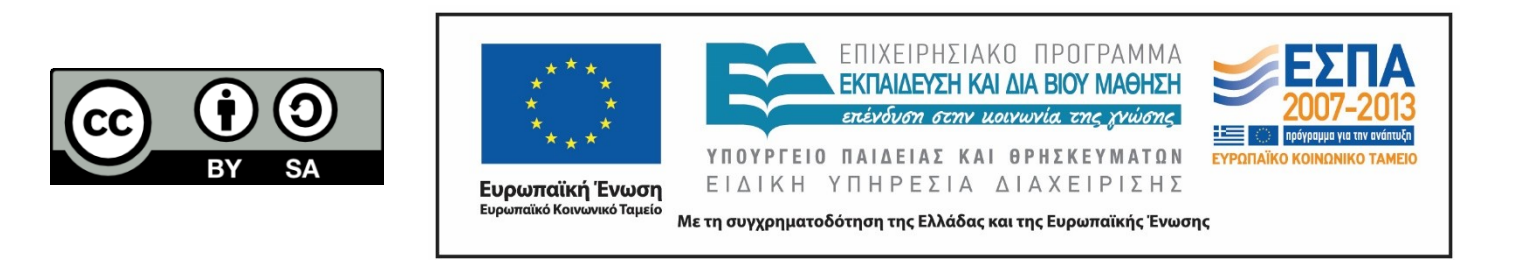

# **Άδειες Χρήσης**

- Το παρόν εκπαιδευτικό υλικό υπόκειται σε άδειες χρήσης Creative Commons.
- Για εκπαιδευτικό υλικό, όπως εικόνες, που υπόκειται σε άλλου τύπου άδειας χρήσης, η άδεια χρήσης αναφέρεται ρητώς.

![](_page_1_Picture_3.jpeg)

![](_page_1_Picture_4.jpeg)

Πανεπιστήμιο Θεσσαλονίκης Εκπαιδευτικά Περιβάλλοντα Διαδικτύου

Τμήμα Πληροφορικής

# **Χρηματοδότηση**

- Το παρόν εκπαιδευτικό υλικό έχει αναπτυχθεί στα πλαίσια του εκπαιδευτικού έργου του διδάσκοντα.
- Το έργο «Ανοικτά Ακαδημαϊκά Μαθήματα στο Αριστοτέλειο Πανεπιστήμιο Θεσσαλονίκης» έχει χρηματοδοτήσει μόνο τη αναδιαμόρφωση του εκπαιδευτικού υλικού.
- Το έργο υλοποιείται στο πλαίσιο του Επιχειρησιακού Προγράμματος «Εκπαίδευση και Δια Βίου Μάθηση» και συγχρηματοδοτείται από την Ευρωπαϊκή Ένωση (Ευρωπαϊκό Κοινωνικό Ταμείο) και από εθνικούς πόρους.

![](_page_2_Picture_4.jpeg)

![](_page_2_Picture_5.jpeg)

Ιανεπιστήμιο Θεσσαλονίκης Εκπαιδευτικά Περιβάλλοντα Διαδικτύου

Τμήμα Πληροφορικής

![](_page_3_Picture_0.jpeg)

![](_page_3_Picture_1.jpeg)

#### **Χρήση, Σχεδιασμός και Επιλογή Εκπαιδευτικών Περιβαλλόντων Διαδικτύου**

![](_page_3_Picture_3.jpeg)

![](_page_3_Picture_4.jpeg)

#### **Περιεχόμενα ενότητας**

- 1. Χρήση VLE εργαλείων
- 2. Επιλογή VLE
- 3. Σχεδιασμός VLE

![](_page_4_Picture_4.jpeg)

Πανεπιστήμιο Θεσσαλονίκης

Εκπαιδευτικά Περιβάλλοντα Διαδικτύου Τμήμα Πληροφορικής

### **Σκοποί ενότητας**

• Ανάλυση των ιδιαιτεροτήτων του όρου Εικονικό Μαθησιακό Περιβάλλον (Virtual Learning Environment-VLE) έτσι ώστε να εξαχθούν χρήσιμα συμπεράσματα τα οποία θα χρησιμοποιηθούν για τον ορισμό των απαιτήσεων και για τον σχεδιασμό ενός εκπαιδευτικού συστήματος

![](_page_5_Picture_2.jpeg)

![](_page_6_Picture_0.jpeg)

ΑΡΙΣΤΟΤΕΛΕΙΟ ΠΑΝΕΠΙΣΤΗΜΙΟ ΘΕΣΣΑΛΟΝΙΚΗΣ

#### **Χρήση VLE εργαλείων**

### **Οι 3 διαστάσεις ενός VLE**

- Ιδρυματική (institutional): Ολοκλήρωση/ενσωμάτωση με συστήματα και διεργασίες που προϋπάρχουν στο ίδρυμα (π.χ. καρτέλες φοιτητών)
- Ακαδημαϊκή: Δημιουργία μαθημάτων, υποστήριξη γνωστικών αντικειμένων και παιδαγωγικών προσεγγίσεων
- Μαθητές: ευχρηστία, προστιθέμενη αξία, αξιοπιστία

![](_page_7_Picture_4.jpeg)

# **… από άλλη οπτική γωνία**

- Διαχειριστές: επεκτασιμότητα, value for money, ενσωμάτωση με υπάρχοντα συστήματα
- Τεχνικοί: στιβαρότητα, βάση χρηστών, τεχνική υποστήριξη και ευκολία συντήρησης
- Καθηγητές: προσαρμοστικότητα, ευελιξία και ενσωμάτωση υπάρχοντος εκπαιδευτικού υλικού
- Μαθητές: συνοχή, ευκολία πρόσβασης και καλός σχεδιασμός

![](_page_8_Picture_5.jpeg)

# **Βασικές ομάδες λειτουργιών VLE για καθηγητές και μαθητές**

- **Παράδοση περιεχομένου**: εύκολο upload και διαχείριση υλικού σε διάφορα formats
- **Ασύγχρονη συζήτηση**: Forums (συνήθως) με δυνατότητα επισύναψης αρχείων
- **Οnline assessment**: ερωτηματολόγια με διαφόρους τύπους ερωτήσεων
- **Student tracking**: παρακολούθηση της προόδου των μαθητών
- **Σύγχρονη συζήτηση**: chat, shared whiteboard, webcasting
- **Εργαλεία μαθητών**: ημερολόγιο, προσωπικός χώρος επισύναψης αρχείων, εργαλείο σημειώσεων, e-mail.

![](_page_9_Picture_7.jpeg)

#### **Βασικές ομάδες λειτουργιών VLE για καθηγητές και μαθητές: Βασικές θεωρήσεις**

- Τα παραπάνω εργαλεία είναι πολύ σημαντικά και μάλλον αρκετά για την υλοποίηση elearning
- **Όσο** πιο βασικό είναι ένα εργαλείο **τόσο** πιο μεγάλο είναι το καθήκον του καθηγητή να το διαχειριστεί σωστά.

![](_page_10_Picture_3.jpeg)

Πανεπιστήμιο Θεσσαλονίκης Εκπαιδευτικά Περιβάλλοντα Διαδικτύου

#### **Παιδαγωγικές προσεγγίσεις στο e-learning 1/2**

- **Community of Practice**: Βασίζεται στην αρχή της συμμετοχής και υποθέτει ότι η μάθηση είναι μια κοινωνική διαδικασία όπου η ακαδημαϊκή πειθαρχία αναπαριστά μια κοινότητα στην οποία επιμορφώνεται ο μαθητής
- **Resource based learning**: Βασίζεται στην ανάλυση, την κριτική και την επιλογή διαφορετικών πηγών με εκπαιδευτική σημασία.
- **Peer learning**: Η διαδικασία της μάθησης θεωρείται ότι έχει μια κοινωνική δομή που επιτυγχάνεται με peer-topeer αλληλεπίδραση, όπου καθένας μαθαίνει από τους άλλους. Η διαφορά με το Community of Practice είναι ότι δεν υπάρχουν ιεραρχίες και ρόλοι αλλά τα μέλη είναι ισότιμα.

![](_page_11_Picture_4.jpeg)

#### **Παιδαγωγικές προσεγγίσεις στο e-learning 2/2**

- **Content-led/Instructivist**: Δίνεται έμφαση στην αλληλεπίδραση του υλικού με τους μαθητευόμενους.
- **Complex learning**: Ασχολείται με μάθηση που λαμβάνει χώρα ανάμεσα ή γενικότερα από μαθήματα. Παραδείγματα είναι η ανάπτυξη σύνθετων δεξιοτήτων όπως κριτική σκέψη, ανάλυση, σύνθεση, αποτίμηση κ.λπ.
- **Problem-based learning**: Στην περίπτωση αυτή οι μαθητές βρίσκονται αντιμέτωποι με ένα με δομημένο πρόβλημα το οποίο καλούνται να επιλύσουν και στην πορεία να αποκτήσουν γνώσεις και δεξιότητες.
- **Collaborative learning**: Μάθηση στην οποία δίνεται έμφαση στην συνεργασία μιας ομάδας μαθητών για την επίτευξη ενός κοινού στόχου
- **Instructor-led learning**: Πρόκειται για το παραδοσιακό διαλεκτικό μοντέλο

![](_page_12_Picture_6.jpeg)

#### **Χρήση βασικών VLE εργαλείων για την υποβοήθηση e-learning: Community of Practice**

- Forums, newsgroups: κοινωνικός ρόλος, συζήτηση, κριτική
- Web casts, guest lectures: παρακολούθηση καλών πρακτικών
- Περιοχή με πηγές, σύνδεση με βιβλιοθήκες, υλικό με βίντεο και ήχο που μπορεί να περιέχει συνεντεύξεις μια ιδιαίτερες προσωπικότητες της κοινότητας
- Προσωπικό γραφείο

![](_page_13_Picture_5.jpeg)

#### **Χρήση βασικών VLE εργαλείων για την υποβοήθηση e-learning: Resource based learning**

- Threaded discussion board
- Σύνθετα εργαλεία αναζήτησης
- Σύνδεση με βιβλιοθήκες, τράπεζες πληροφοριών
- CMS
- Προσωπικός χώρος επισύναψης αρχείων
- Εργαλείο σημειώσεων
- Οnline assessment: ερωτηματολόγια με διαφόρους τύπους ερωτήσεων
- Student tracking: παρακολούθηση της προόδου των μαθητών
- Σύγχρονη συζήτηση

![](_page_14_Picture_10.jpeg)

#### **Χρήση βασικών VLE εργαλείων για την υποβοήθηση e-learning: Peer learning**

- Εργαλεία επικοινωνίας
	- Σύγχρονα
		- Meeting tools
		- Brainstorming, shared whiteboard
	- Ασύγχρονα
		- Forums με δυνατότητα επισύναψης αρχείων
		- Ανταλλαγή αρχείων
	- Peer assessment tools

![](_page_15_Picture_9.jpeg)

#### **Χρήση βασικών VLE εργαλείων για την υποβοήθηση e-learning: Content-led/Instructivist**

- Αποτελεί την τυπική εφαρμογή VLE
- Παράδοση περιεχομένου: εύκολο upload και διαχείριση υλικού σε διάφορα formats:
	- Προσομοιώσεις
	- Σχεδιοκίνηση
- Ιnformal assessment
- Ασύγχρονη συζήτηση: Forums (συνήθως) με δυνατότητα επισύναψης αρχείων

![](_page_16_Picture_7.jpeg)

#### **Χρήση βασικών VLE εργαλείων για την υποβοήθηση e-learning: Complex learning**

- Δυνατότητα δημιουργίας δραστηριοτήτων έξω από τα ήδη υπάρχοντα μαθήματα
- Χρήση φόρουμ, ημερολογίων και e-mail έξω από τα πλαίσια ενός μαθήματος
- Εργαλείο σημειώσεων,
- Blog
- E-portfolio
- Χρήση Portals
- RSS feeds

![](_page_17_Picture_8.jpeg)

#### **Χρήση βασικών VLE εργαλείων για την υποβοήθηση e-learning: Problem-based learning**

- Συνεργατικά εργαλεία
	- Σύγχρονα
		- Meeting tools
		- Brainstorming, shared whiteboard
		- Document sharing
	- Ασύγχρονα
		- Forums με δυνατότητα επισύναψης αρχείων
		- Ανταλλαγή αρχείων
- Πρόσβαση σε καλά δομημένο περιεχόμενο
- Οnline assessment: ερωτηματολόγια με διαφόρους τύπους ερωτήσεων
- Διαχείριση ομάδων μαθητών

![](_page_18_Picture_12.jpeg)

#### **Χρήση βασικών VLE εργαλείων για την υποβοήθηση e-learning: Collaborative learning**

- Έμφαση στον διάλογο και την επικοινωνία
- Συνεργατικά εργαλεία
	- Σύγχρονα
		- Meeting tools
		- Brainstorming, shared whiteboard
		- Document sharing
		- Chat
		- Δυνατότητα καταγραφής σύγχρονων διασκέψεων
		- ΙΜ
	- Ασύγχρονα
		- Forums με δυνατότητα επισύναψης αρχείων, δόμησης, σύνοψης
		- Ανταλλαγή αρχείων
		- Πληροφόρηση για τις ενέργειες άλλων χρηστών
- Πρόσβαση σε καλά δομημένο περιεχόμενο
- Οnline assessment: ερωτηματολόγια με διαφόρους τύπους ερωτήσεων
- Διαχείριση ομάδων μαθητών

![](_page_19_Picture_17.jpeg)

#### **Χρήση βασικών VLE εργαλείων για την υποβοήθηση e-learning: Instructor-led learning**

- Σύγχρονες διαλέξεις
- Οργάνωση μαθήματος σε φακέλους με
	- Παρουσιάσεις
	- Ασκήσεις
	- Σημειώσεις
	- Πίνακες ανακοινώσεων
	- Forum

![](_page_20_Picture_8.jpeg)

# **Νέα εργαλεία για VLEs 1/4**

- **Blogs**:
	- Υπάρχουν δύο είδη
		- Journal: Προσωπικά ημερολόγια με απόψεις, κριτικές και συζητήσεις διαφόρων θεμάτων
		- Filter: Φιλτραρισμένη πληροφορία σχετικά με ένα συγκεκριμένο θέμα
	- Χρήσεις
		- σε κατανεμημένο debate
		- community blogs (π.χ. Metafilter) όπου κάθε μέλος της κοινότητας μπορεί να συνεισφέρει στο blog αλλά και να σχολιάσει
- **Wikis**: Σύνολο από web σελίδες που επιτρέπουν σε χρήστες να προσθέσουν περιεχόμενο (όπως σε ένα forum) αλλά και σε άλλους να επεξεργαστούν το περιεχόμενο.
	- Παράδειγμα: wikipedia

![](_page_21_Picture_10.jpeg)

# **Νέα εργαλεία για VLEs 2/4**

- **MOOCs:** Μαζικά Ανοικτά Διαδικτυακά Μαθήματα (Massive Open Online Courses- MOOCs)
	- Παραδείγματα: [Coursera](https://www.coursera.org/), [edX,](https://www.edx.org/)<http://www.opencourses.gr/>
- **Podcasting**: Επέκταση των blogs σε αρχεία ήχου, τα οποία μπορούν να καταβιβαστούν και να εκτελεστούν από φορητές συσκευές.
	- Παράδειγμα: [http://itunes.stanford.edu](http://itunes.stanford.edu/) , παράδοση ηχογραφημένων διαλέξεων ή συνεντεύξεων
- **Social software**: Λογισμικό που υποβοηθά την δημιουργία κοινοτήτων και προάγει την αλληλεπίδραση ομάδων χρηστών. Παραδείγματα θα μπορούσαν να είναι τα blogs, IM, wikis. Ωστόσο, υπάρχουν και ποιο εξειδικευμένα εργαλεία.

– Παραδείγματα: <u>[Facebook](https://www.facebook.com/), [linkedin,](https://www.linkedin.com/) [google+](https://www.google.gr/)</u>

![](_page_22_Picture_7.jpeg)

### **Νέα εργαλεία για VLEs 3/4**

#### • **E-portfolios**:

- Εργαλείο χρήσιμο για LLL. Περιέχει εργαλεία όπου ο χρήστης μπορεί να αποθηκεύσει εργασίες, προτιμήσεις, σημειώσεις, στόχους, δραστηριότητες κ.λπ.
- Χρησιμοποιείται για αξιολόγηση, παρουσίαση, μάθηση, προσωπική αναβάθμιση, συνεργασία, εργασία.
- Έχει ήδη εκπονηθεί το IMS e-portfolio specification:<http://www.imsglobal.org/ep>

![](_page_23_Picture_5.jpeg)

# **Νέα εργαλεία για VLEs 4/4**

#### • **Structured conferencing**:

- Έρχεται να λύσει προβλήματα στην εφαρμογή του μοντέλου της συνεργατικής μάθησης με χρήση Η/Υ, όπως
	- Προσεκτική διαχείριση
	- Έλλειψη συμμετοχής
	- Διακεκομμένη συζήτηση
	- Διαχείριση της συνεργασίας από το πιο «δυνατό» μέλος
- Παράδειγμα: OpenMeetings, BigblueButton
- **Instant Messaging**:
	- Επικοινωνία σε πραγματικό (?) χρόνο μέσω Internet. Αν και είναι μια ραγδαία αναπτυσσόμενη υπηρεσία (74% Online έφηβοι την χρησιμοποιούν) δεν χρησιμοποιείται ευρέως στην τυπική εκπαίδευση.
	- Χρησιμοποιείται σαν informal τρόπος επικοινωνίας (το e-mail είναι formal).
	- Παράδειγμα το google hangouts, messenger, κλπ

![](_page_24_Picture_12.jpeg)

#### **Χρήση βασικών + νέων VLE εργαλείων για την υποβοήθηση e-learning: Community of Practice**

- Forums, newsgroups: κοινωνικός ρόλος, συζήτηση, κριτική
- Web casts, guest lectures: παρακολούθηση καλών πρακτικών
- Περιοχή με πηγές, σύνδεση με βιβλιοθήκες, υλικό με βίντεο και ήχο που μπορεί να περιέχει συνεντεύξεις μια ιδιαίτερες προσωπικότητες της κοινότητας
- Προσωπικό γραφείο

#### +

- Wiki: Βάση της κοινότητας μετά από ενσωμάτωση των βασικών εγγράφων τα οποία μπορούν να αλλάξουν από τους συμμετέχοντες
- Poscasting, blogs: πρόσβαση σε πληροφορία από ειδικούς
- Σελιδοδείκτες

![](_page_25_Picture_9.jpeg)

#### **Χρήση βασικών + νέων VLE εργαλείων για την υποβοήθηση e-learning: Resource based learning**

- Threaded discussion board
- Σύνθετα εργαλεία αναζήτησης
- Σύνδεση με βιβλιοθήκες, τράπεζες πληροφοριών
- CMS
- Προσωπικός χώρος επισύναψης αρχείων
- Εργαλείο σημειώσεων
- Οnline assessment: ερωτηματολόγια με διαφόρους τύπους ερωτήσεων
- Student tracking: παρακολούθηση της προόδου των μαθητών
- Σύγχρονη συζήτηση
- E-portfolio: συλλογή πληροφοριών και πηγών
- Social s/w: διευκόλυνση χρηστών να βρουν κοινές πηγές
- IM: χρήση profiles για την αναζήτηση χρηστών με παρόμοια ενδιαφέροντα και στόχους

![](_page_26_Picture_13.jpeg)

Θεσσαλονίκης

+

#### **Χρήση βασικών + νέων VLE εργαλείων για την υποβοήθηση e-learning: Peer learning**

- Εργαλεία επικοινωνίας
	- Σύγχρονα
		- Meeting tools
		- Brainstorming, shared whiteboard
	- Ασύγχρονα
		- Forums με δυνατότητα επισύναψης αρχείων
		- Ανταλλαγή αρχείων
	- Peer assessment tools

- +
- Wiki: συμμετοχή και σχόλια από τον καθένα
- Blog για κάθε peer
- IM: επικοινωνία ανάμεσα στα peers

![](_page_27_Picture_13.jpeg)

#### **Χρήση βασικών + νέων VLE εργαλείων για την υποβοήθηση e-learning: Content-led/Instructivist**

- Αποτελεί την τυπική εφαρμογή VLE
- Παράδοση περιεχομένου: εύκολο upload και διαχείριση υλικού σε διάφορα formats:
	- Προσομοιώσεις
	- Σχεδιοκίνηση
- Ιnformal assessment
- Ασύγχρονη συζήτηση: Forums (συνήθως) με δυνατότητα επισύναψης αρχείων

+

• Wiki (παράλληλα με την τυπική μάθηση)

![](_page_28_Picture_9.jpeg)

#### **Χρήση βασικών + νέων VLE εργαλείων για την υποβοήθηση e-learning: Complex learning**

- Δυνατότητα δημιουργίας δραστηριοτήτων έξω από τα ήδη υπάρχοντα μαθήματα
- Χρήση φόρουμ, ημερολογίων και e-mail έξω από τα πλαίσια ενός μαθήματος
- Εργαλείο σημειώσεων,
- Χρήση Portals
- RSS feeds

+

- Blog: reflection
- E-portfolio: συλλογή πληροφοριών
- IM

![](_page_29_Picture_10.jpeg)

#### **Χρήση βασικών + νέων VLE εργαλείων για την υποβοήθηση e-learning: Problem-based learning**

- Συνεργατικά εργαλεία
	- Σύγχρονα
		- Meeting tools
		- Brainstorming, shared whiteboard
		- Document sharing
	- Ασύγχρονα
		- Forums με δυνατότητα επισύναψης αρχείων
		- Ανταλλαγή αρχείων
- Πρόσβαση σε καλά δομημένο περιεχόμενο
- Οnline assessment: ερωτηματολόγια με διαφόρους τύπους ερωτήσεων
- Διαχείριση ομάδων μαθητών
- +

![](_page_30_Picture_13.jpeg)

#### **Χρήση βασικών + νέων VLE εργαλείων για την υποβοήθηση e-learning: Collaborative learning**

#### • Έμφαση στον διάλογο και την επικοινωνία

- Συνεργατικά εργαλεία
	- Σύγχρονα
	- Meeting tools
	- Brainstorming, shared whiteboard
	- Document sharing
	- Chat
	- Δυνατότητα καταγραφής σύγχρονων διασκέψεων
	- ΙΜ
- Ασύγχρονα
	- Forums με δυνατότητα επισύναψης αρχείων, δόμησης, σύνοψης
	- Ανταλλαγή αρχείων
	- Πληροφόρηση για τις ενέργειες άλλων χρηστών
- Πρόσβαση σε καλά δομημένο περιεχόμενο
- Οnline assessment: ερωτηματολόγια με διαφόρους τύπους ερωτήσεων
- Διαχείριση ομάδων μαθητών
- Structured conferencing
- ΙΜ
- Ομαδικό blog
- Ομαδικό wiki

![](_page_31_Picture_21.jpeg)

Πανεπιστήμιο Θεσσαλονίκης Εκπαιδευτικά Περιβάλλοντα Διαδικτύου

 $+$ 

#### **Χρήση βασικών + νέων VLE εργαλείων για την υποβοήθηση e-learning: Instructor-led learning**

- Σύγχρονες διαλέξεις
- Οργάνωση μαθήματος σε φακέλους με
	- Παρουσιάσεις
	- Ασκήσεις
	- Σημειώσεις
	- Πίνακες ανακοινώσεων
	- Forum

+

- IM
- Ομαδικό wiki

![](_page_32_Picture_11.jpeg)

![](_page_33_Picture_0.jpeg)

ΑΡΙΣΤΟΤΕΛΕΙΟ ΠΑΝΕΠΙΣΤΗΜΙΟ ΘΕΣΣΑΛΟΝΙΚΗΣ

#### **Επιλογή VLE**

# **Διαδικασία επιλογής 1/6**

- Δημιουργία κατάλληλων σεναρίων για τον οργανισμό μας
	- Χρήση αφήγησης κυρίως από ειδικούς (assessment)
	- Δημιουργία σειράς σεναρίων (σύντομων ή εκτεταμένων) που αφορούν κάθε κύρια ομάδα χρηστών (καθηγητές, διαχειριστές, διαφόρους τύπους μαθητών κ.λπ.).
	- Χρήση σεναρίων
		- Καθορισμός των τεχνικών λειτουργικοτήτων
		- Αποτελούν μέσο για την συμμετοχή των χρηστών στην διαδικασία της συμβουλευτική διαδικασία από τις ενδυνάμει ομάδες χρηστών (stakeholders)
	- Μειονεκτήματα σεναρίων:
		- Εκφράζουν απόψεις των δημιουργών τους
		- Είναι αναγκαστικά περιορισμένου σκοπού

![](_page_34_Picture_10.jpeg)

# **Διαδικασία επιλογής 2/6**

- Συμβουλές από stakeholders
	- Προσπάθεια να αντιληφθούμε την οπτική γωνία ενδυνάμει ομάδων χρηστών (stakeholders)
	- Πρβλ.: οι stakeholders συνήθως δεν έχουν τεχνικές ή επιστημονικές γνώσεις
	- Με την χρήση σεναρίων μπορούν να συμμετάσχουν οι χρήστες στον σχεδιασμό συστήματος
	- Οι χρήστες αυτοί μπορεί να είναι:
		- Μαθητές
		- Καθηγητές
		- Τεχνικοί
		- Διαχειριστές
		- Διοικητικοί
		- Υποστηρικτικό προσωπικό

![](_page_35_Picture_12.jpeg)

# **Διαδικασία επιλογής 3/6**

- Εξωτερική και εσωτερική ανασκόπηση:
	- Εξωτερική:
		- Ανάλυση της αγοράς
		- Επισκόπηση των τεχνολογικών εξελίξεων
		- Ανασκόπηση και σύγκριση των βασικών λύσεων
		- Μελέτες περιπτώσεων άλλων οργανισμών και των λύσεων που έχουν επιλέξει
	- Εσωτερική:
		- Τρέχουσα πρακτική διεξαγωγής e-learning στον οργανισμό
		- Έλεγχος τρέχουσας υλικοτεχνικής υποδομής (τι συστήματα χρησιμοποιούνται)
		- Χρηματοοικονομικός έλεγχος

![](_page_36_Picture_11.jpeg)

# **Διαδικασία επιλογής 4/6**

- Δημιουργία γενικού συνόλου με αρχές (principles).
	- Οι αρχές αυτές αποτελούν το όραμα του VLE και έχουν πολυποίκιλη σημασία
		- Αποτελούν σύνολο οδηγιών για μελλοντικές αποφάσεις
		- Προσδίδουν διαφάνεια στην διαδικασία αποφάσεων
		- Υπογραμμίσουν την γενική φιλοσοφία και την προσέγγιση του συστήματος
		- Συνθέτουν το πρώτο μέρος της διαδικασίας και περιγράφουν τους διάφορους παράγοντες που θα πρέπει να ληφθούν υπόψη.

![](_page_37_Picture_7.jpeg)

# **Διαδικασία επιλογής 5/6**

- Καταγραφή μιας λίστας με χαρακτηριστικά.
	- Ένα ενδεικτικό πρότυπο καταγραφής είναι το παρακάτω:
		- Περιγραφή
		- Τρόπος που υλοποιείται τώρα
		- Σχετικά έργα
		- Προτεραιότητα (βαθμίδα από 1-3)
		- Ευκολία υλοποίησης (βαθμίδα από 1-3)
		- Σκοπός

![](_page_38_Picture_9.jpeg)

# **Διαδικασία επιλογής 6/6**

- Ορισμός των στρατηγικών κατευθυντήριων γραμμών
	- Πρόκειται ουσιαστικά για mapping του VLE σε σχέση με τους στρατηγικούς στόχους
	- Είναι απαραίτητη μια ρεαλιστική αποτίμηση έτσι ώστε να μην προχωρήσουμε σε μη υλοποιήσιμους στόχους που θα καταδικάσουν το έργο

![](_page_39_Picture_4.jpeg)

# **Άλλες προσεγγίσεις επιλογής 1/2**

- Chohan (2001)
	- Καθορισμός της ανάγκης για ένα VLE
	- Καταγραφή κριτηρίων σύγκρισης
	- Δημιουργία αρχικής λίστας
	- Διερεύνηση των εταιριών της αρχικής λίστας
	- Τελική πρόταση

![](_page_40_Picture_7.jpeg)

Πανεπιστήμιο Θεσσαλονίκης Εκπαιδευτικά Περιβάλλοντα Διαδικτύου

# **Άλλες προσεγγίσεις επιλογής 2/2**

- Alvardo (2004)
	- Καθορισμός της στρατηγικής μάθησης
	- Καταγραφή απαιτήσεων
	- Διερεύνηση των εταιριών LMS
	- Δημιουργία πρόσκλησης υποβολής προτάσεων
	- Επιθεώρηση των προτάσεων
	- Καθορισμός συναντήσεων και επιδείξεων
	- Τελική απόφαση

![](_page_41_Picture_9.jpeg)

![](_page_42_Picture_0.jpeg)

ΑΡΙΣΤΟΤΕΛΕΙΟ ΠΑΝΕΠΙΣΤΗΜΙΟ ΘΕΣΣΑΛΟΝΙΚΗΣ

#### **Σχεδιασμός VLE**

#### **Πλαίσιο σχεδιασμού και υλοποίησης 1/2**

- Για την επιτυχή υλοποίηση ενός ευέλικτου VLE συστήματος, θεωρείται απαραίτητη η διερεύνηση του πλαισίου ανάπτυξής του. Το πλαίσιο ανάπτυξης μπορεί να χρησιμοποιηθεί για να προσδιοριστούν οι λειτουργίες που θα υποστηρίζει το σύστημα, καθώς και οι τεχνολογίες που θα χρησιμοποιηθούν για την υλοποίηση αυτού του συστήματος.
- Το πλαίσιο ανάπτυξης αποτελείται από τα ακόλουθα στάδια:
	- Στάδιο 0: Ανάλυση απαιτήσεων
	- Στάδιο 1: Εξαγωγή των βασικών τεχνικών χαρακτηριστικών του συστήματος
	- Στάδιο 2: Επιλογή των τεχνολογιών και των προτύπων και αξιολόγηση των κινδύνων
	- Στάδιο 3: Τεχνικές προδιαγραφές και αρχιτεκτονική του συστήματος
	- Στάδιο 4: Ανάπτυξη του συστήματος
	- Στάδιο 5: Αξιολόγηση του συστήματος

![](_page_43_Picture_9.jpeg)

#### **Πλαίσιο σχεδιασμού και υλοποίησης 2/2**

![](_page_44_Figure_1.jpeg)

Αριστοτέλειο Πανεπιστήμιο Θεσσαλονίκης Εκπαιδευτικά Περιβάλλοντα Διαδικτύου

Τμήμα Πληροφορικής

# **Πλαίσιο σχεδιασμού και υλοποίησης: Στάδιο 0 1/4**

- Κατά την ανάλυση των απαιτήσεων θα πρέπει να ληφθούν υπόψη:
	- Τα χαρακτηριστικά της εκπαίδευσης (π.χ. σε VET: το πλαίσιο κανονισμού για VET, ιδιαίτερα VET χαρακτηριστικά σε σχέση με άλλες μορφές εκπαίδευσης και κατάρτισης)
	- Οι απαιτήσεις των τελικών χρηστών του συστήματος (π.χ. εκπαιδευόμενοι, εκπαιδευτές, διοικητικό προσωπικό)
	- Οι κανόνες που ισχύουν για την εφαρμογή των παιδαγωγικών μοντέλων σε ένα online εκπαιδευτικό περιβάλλον
	- Οι περιπτώσεις χρήσης του συστήματος

![](_page_45_Picture_6.jpeg)

### **Πλαίσιο σχεδιασμού και υλοποίησης: Στάδιο 0 2/4**

- Οι περιπτώσεις χρήσης περιγράφουν το πλαίσιο του συστήματος, καθώς και τα προβλήματα που μπορεί να επιλυθούν με τη χρήση αυτού. Με την περιγραφή των προβλημάτων προσδιορίζονται τα βασικά χαρακτηριστικά του συστήματος και ο τρόπος που ικανοποιούνται αυτά τα χαρακτηριστικά από το σύστημα. Για την περιγραφή του πλαισίου του συστήματος, χρησιμοποιούνται
	- Περιγραφή με κείμενο
	- Υψηλού επιπέδου διάγραμμα περίπτωσης χρήσης: παρουσιάζει το σύστημα, τους εμπλεκόμενους στην περίπτωση χρήση ή
	- Διάγραμμα ελέγχου ροής (UML δραστηριότητα ή statechart διαγράμματα): παρουσιάζει τα δεδομένα και τις ροές ελέγχου μεταξύ του συστήματος και άλλων χαρακτηριστικών του περιβάλλοντος του συστήματος.

![](_page_46_Picture_5.jpeg)

### **Πλαίσιο σχεδιασμού και υλοποίησης: Στάδιο 0 3/4**

- *Πρότυπο περιγραφής*
	- *Περίπτωση χρήσης* Προσδιοριστικό περίπτωσης χρήσης
	- *Περιγραφή* Στόχος που θα πρέπει να επιτευχθεί με την περίπτωση χρήσης
	- *Συμμετέχοντες* Συμμετέχοντες που εμπλέκονται στην περίπτωση χρήσης
	- *Υποθέσεις* Συνθήκες που θα πρέπει να είναι αληθείς προκειμένου να ολοκληρωθεί η περίπτωση χρήσης επιτυχώς.
	- *Βήματα* Διαδράσεις μεταξύ των συμμετεχόντων και του συστήματος προκειμένου να επιτευχθεί ο στόχος
	- *Παραλλαγές* Εναλλακτικά βήματα της περίπτωσης χρήσης
	- *Μη λειτουργικές απαιτήσεις*Λίστα μη λειτουργικών απαιτήσεων.
	- *Ζητήματα* Ζητήματα που παραμένουν άλυτα

![](_page_47_Picture_10.jpeg)

### **Πλαίσιο σχεδιασμού και υλοποίησης: Στάδιο 0 4/4**

• Μετά από αυτό το βήμα μπορούμε να έχουμε αξιολόγηση από τους χρήστες

![](_page_48_Figure_2.jpeg)

![](_page_48_Picture_3.jpeg)

Θεσσαλονίκης

Εκπαιδευτικά Περιβάλλοντα Διαδικτύου

Τμήμα Πληροφορικής

### **Πλαίσιο σχεδιασμού και υλοποίησης: Στάδιο 1 1/3**

- Σε αυτό το στάδιο, γίνεται μια πρώτη προσπάθεια προκειμένου να προσδιοριστούν τα βασικά τεχνικά χαρακτηριστικά του συστήματος, λαμβάνοντας υπόψη το σύνολο των απαιτήσεων που περιγράφηκαν στο "Στάδιο 0".
- Ο κύριος στόχος αυτού του σταδίου είναι η περιγραφή της διεπαφής (interface) του συστήματος, της λειτουργικότητας του συστήματος, καθώς επίσης και των συγκεκριμένων υπηρεσιών που αυτό θα πρέπει να παρέχει.

![](_page_49_Picture_3.jpeg)

σνεπιστήμιο Θεσσαλονίκης Εκπαιδευτικά Περιβάλλοντα Διαδικτύου Τμήμα Πληροφορικής

# **Πλαίσιο σχεδιασμού και υλοποίησης: Στάδιο 1 2/3**

- Πρότυπο περιγραφής:
	- Λειτουργία: Το όνομα της λειτουργίας
	- Σχετική περίπτωση χρήσης: Περίπτωση χρήσης, στην οποία η λειτουργία αυτή χρησιμοποιήθηκε
	- Σχετικό στοιχείο: Χαρακτηριστικά που σχετίζονται με αυτή την λειτουργία (π.χ. Forum)
	- Actors: Χρήστες ή μέρη του συστήματος που θα χρησιμοποιήσουν αυτή την λειτουργία.
	- Δεδομένα εισόδου: Δεδομένα που χρειάζονται για την υλοποίηση της λειτουργίας.
	- Περιγραφή: Διαδικασίες που πρέπει να ακολουθηθούν για την ολοκλήρωση της λειτουργίας.
	- Δεδομένα εξόδου: Αναμενόμενο αποτέλεσμα

![](_page_50_Picture_9.jpeg)

### **Πλαίσιο σχεδιασμού και υλοποίησης: Στάδιο 1 3/3**

• Μετά από αυτό το βήμα μπορούμε να έχουμε αξιολόγηση από τους χρήστες

![](_page_51_Figure_2.jpeg)

![](_page_51_Picture_3.jpeg)

Θεσσαλονίκης

Εκπαιδευτικά Περιβάλλοντα Διαδικτύου

Τμήμα Πληροφορικής

### **Πλαίσιο σχεδιασμού και υλοποίησης: Στάδιο 2 1/4**

- Σε αυτό το στάδιο εξετάζονται εκτεταμένα οι τεχνολογίες, οι πλατφόρμες και/ή τα πρότυπα που είναι διαθέσιμα και στη συνέχεια γίνεται η επιλογή αυτών με βάση κάποια βασικά κριτήρια. Τα κριτήρια αυτά είναι:
	- αν και πως η τεχνολογία που θα επιλεγεί μπορεί να συμβάλλει στη σχεδίαση και στην ανάπτυξη ενός VET συστήματος,
	- αν υπάρχει συμβατότητα με άλλα πρότυπα που έχουν χρησιμοποιηθεί,
	- ποιες είναι οι λειτουργικότητες που παρέχει η συγκεκριμένη τεχνολογία,
	- ποιο είναι το κόστος,
	- κατά πόσο είναι εξοικειωμένοι οι υπεύθυνοι ανάπτυξης με την τεχνολογία που θα επιλεγεί, και τέλος,
	- αν υπάρχει διαλειτουργικότητα με άλλα λειτουργικά συστήματα και με άλλες τεχνολογίες.

![](_page_52_Picture_8.jpeg)

# **Πλαίσιο σχεδιασμού και υλοποίησης: Στάδιο 2 2/4**

- Στη συνέχεια, ακολουθεί αξιολόγηση των κινδύνων για κάθε τεχνολογία, πλατφόρμα και/ή πρότυπο. Συγκεκριμένα, σε κάθε περίπτωση, μια πιθανή ανάλυση κινδύνων μπορεί να εξετάζει τα παρακάτω επιμέρους θέματα:
	- **Σχεδίαση/Προγραμματισμός** (Design/Planning). Για παράδειγμα: υπάρχουν για αυτή την τεχνολογία/πλατφόρμα ανάλογες εμπορικές εφαρμογές; Σε τι ποσοστό αυτή η τεχνολογία μπορεί να ικανοποιήσει τις προδιαγραφόμενες απαιτήσεις;
	- **Ανάπτυξη** (Development).
	- **Ολοκλήρωση** (Integration).
	- **Εφαρμογή** (Implementation/Exploitation). Για παράδειγμα: μπορεί αυτή η τεχνολογία/πλατφόρμα να υποστηριχθεί από όλα τα λειτουργικά συστήματα;
	- **Υποστήριξη** (Ongoing Support). Για παράδειγμα: απαιτείται αρκετή προσπάθεια για την υποστήριξη αυτής της τεχνολογίας;
	- **Μελλοντική ανάπτυξη** (Future Development).

![](_page_53_Picture_8.jpeg)

#### **Πλαίσιο σχεδιασμού και υλοποίησης: Στάδιο 2 3/4**

![](_page_54_Picture_198.jpeg)

Εικόνα 4

![](_page_54_Picture_3.jpeg)

# **Πλαίσιο σχεδιασμού και υλοποίησης: Στάδιο 2 4/4**

- Στους πίνακες αξιολόγησης κινδύνων, υπάρχουν τα εξής πεδία:
	- **Επίδραση** (Effect): εκτιμά ποιες θα είναι οι συνέπειες στο σύστημα, με βάση μια κλίμακα από 1-3, σε περίπτωση που θα προκύψει ένας κίνδυνος (π.χ. Risk 1).
	- **Πιθανότητα** (Probability): εκτιμά την πιθανότητα εμφάνισης ενός κινδύνου. Οι τιμές που παίρνει το πεδίο "Πιθανότητα" είναι από 0-5, (5 σημαίνει ότι η πιθανότητα εμφάνισης του κινδύνου είναι 100%).
	- **Σκορ** (Score): Το σκορ προκύπτει πολλαπλασιάζοντας τις τιμές από το πεδίο "Effect" και από το πεδίο "Probability" για κάθε κίνδυνο χωριστά.
	- **Σύνολο** (Total): Το "Σύνολο" είναι το συνολικό σκορ. Το συνολικό σκορ είναι το άθροισμα όλων των σκορ για όλους τους κινδύνους. Όσο πιο μικρή είναι η τιμή του συνολικού σκορ, τόσο μικρότερος ο κίνδυνος, ο οποίος εκτιμάται από την ομάδα ανάπτυξης του συστήματος.

![](_page_55_Picture_6.jpeg)

### **Πλαίσιο σχεδιασμού και υλοποίησης: Στάδιο 3 1/4**

- Σε αυτό το στάδιο καθορίζεται η τεχνολογική βάση για το σύστημα και προσδιορίζονται τα σχετικά εργαλεία και πρωτόκολλα που πρόκειται να χρησιμοποιηθούν. Επιπλέον, γίνεται προσπάθεια να καθοριστεί η αρχιτεκτονική του συστήματος, λαμβάνοντας υπόψη λειτουργικούς περιορισμούς, τις μεταξύ τους συσχετίσεις και τις απαιτήσεις σε υλικό και σε λογισμικό, τόσο για τον server, όσο και για τον client. Στόχος αυτού του σταδίου είναι να περιγράψει:
	- τη δομή του LVE
	- τη δυναμική συμπεριφορά του LVE
	- τη φυσική όψη του LVE

![](_page_56_Picture_5.jpeg)

### **Πλαίσιο σχεδιασμού και υλοποίησης: Στάδιο 3 2/4**

- δομή του LVE :
	- Η δομή είναι μια λογική όψη της στατικής δομής της αρχιτεκτονικής από την άποψη των συστατικών της, των συσχετίσεων μεταξύ των συστατικών της και των interfaces και λειτουργιών που παρέχονται από τα συστατικά της μέρη. Αυτή η ενότητα περιέχει: α) την επισκόπηση της αρχιτεκτονικής (διάγραμμα για τη γενική δομή της αρχιτεκτονικής, περιορισμοί αρχιτεκτονικής, εναλλακτικές αρχιτεκτονικές, κ.α.), β) την περιγραφή των συστατικών μερών του συστήματος (για κάθε συστατικό περιγράφονται οι λειτουργίες και τα interfaces που υποστηρίζει και τα άλλα συστατικά με τα οποία θα αλληλεπιδράσει).

![](_page_57_Picture_3.jpeg)

### **Πλαίσιο σχεδιασμού και υλοποίησης: Στάδιο 3 3/4**

- δυναμική συμπεριφορά του LVE:
	- προσδιορίζει τη συμπεριφορά του συστήματος και περιγράφει τον τρόπο με τον οποίο τα μέρη της αρχιτεκτονικής αλληλεπιδρούν μεταξύ τους προκειμένου το σύστημα να επιτύχει την επιθυμητή συμπεριφορά. Για να περιγραφεί η δυναμική συμπεριφορά του συστήματος, παρουσιάζονται σενάρια, τα οποία εστιάζουν στη λεπτομερή προδιαγραφή των περιπτώσεων χρήσης, τόσο από την οπτική γωνία των χρηστών, όσο και των υπευθύνων ανάπτυξης του συστήματος.

![](_page_58_Picture_3.jpeg)

#### **Πλαίσιο σχεδιασμού και υλοποίησης: Στάδιο 3 4/4**

- φυσική όψη του LVE:
	- σε αυτό το βήμα δημιουργείται ένα διάγραμμα αρχιτεκτονικής, το οποίο περιγράφει τις συσχετίσεις ανάμεσα στα συστατικά μέρη του υλικού και στα τμήματα κώδικα που υλοποιούν τις διάφορες επιθυμητές λειτουργίες του συστήματος. Επιπλέον, σε αυτό το βήμα, περιγράφονται οι απαιτήσεις σε υλικό και σε λογισμικό στον server και στον client.

![](_page_59_Picture_3.jpeg)

#### **Πλαίσιο σχεδιασμού και υλοποίησης: Στάδιο 4**

- Μετά την περιγραφή της αρχιτεκτονικής τους συστήματος, ακολουθεί η ανάπτυξη του συστήματος. Σε αυτό το στάδιο, υλοποιούνται σταδιακά οι λειτουργίες του συστήματος και προωθούνται βαθμιαία στους τελικούς χρήστες προκειμένου να αποτιμηθούν. Με αυτό τον τρόπο, οι τελικοί χρήστες δεν υπερφορτώνονται με πάρα πολλές άγνωστες λειτουργίες και χαρακτηριστικά που ενδεχομένως να διαθέτει το σύστημα που αναπτύσσεται. Για την προώθηση της λειτουργικότητας του συστήματος, προτείνονται δύο βήματα:
	- ανάπτυξη και προώθηση αρχικά ενός ενδιάμεσου πρωτοτύπου, το οποίο θα περιλαμβάνει τα βασικά χαρακτηριστικά του συστήματος και στη συνέχεια θα αξιολογείται (διαμορφωτική αξιολόγηση formative evaluation)
	- ανάπτυξη και προώθηση ενός τελικού πρωτοτύπου, το οποίο θα περιλαμβάνει όλες τις λειτουργίες και θα αξιολογείται μέσω της αθροιστικής αξιολόγησης - summative evaluation.

![](_page_60_Picture_4.jpeg)

#### **Πλαίσιο σχεδιασμού και υλοποίησης: Στάδιο 5**

- Η αξιολόγηση του συστήματος πραγματοποιείται με σκοπό να εντοπιστούν πιθανά προβλήματα εκ των προτέρων, πριν την εφαρμογή του συστήματος και να γίνουν κατανοητές οι νέες τεχνολογίες. Επίσης, μέσω των αποτέλεσμάτων που προκύπτούν από τη διαδικασία της αξιολόγησης, μπορούμε να καταλήξουμε σε κάποια βασικά συμπεράσματα. Η αξιολόγηση πραγματοποιείται σε δύο επίπεδα: α) διαμορφωτική αξιολόγηση και β) αθροιστική αξιολόγηση.
	- Διαμορφωτική αξιολόγηση: σκοπός της είναι να προσδιοριστούν τα προβλήματα του συστήματος στα αρχικά στάδια. Τα αποτελέσματα που προκύπτουν από τη διαδικασία της αξιολόγησης, χρησιμοποιούνται για να τροποποιήσουν τη διαδικασία ανάπτυξης ή την έξοδο του συστήματος. Η διαμορφωτική αξιολόγηση θα μπορούσε να εφαρμοστεί: α) μετά την παρουσίαση των περιπτώσεων χρήσης, β) μετά την παρουσίαση της περιγραφής της λειτουργικότητας του συστήματος, και γ) μετά την παρουσίαση του ενδιάμεσου πρωτοτύπου.
	- Αθροιστική αξιολόγηση: Η αξιολόγηση αυτή πραγματοποιείται στο τέλος ανάπτυξης του συστήματος. Ο σκοπός της δεν είναι να βελτιώσει το ήδη υπάρχον σύστημα, αλλά να αποτιμήσει το βαθμό επίτευξης των αρχικών στόχων του συστήματος. Επιπρόσθετα, μπορεί να παρέχει πληροφορίες χρήσιμες για τη μελλοντική ανάπτυξη παρόμοιων συστημάτων.

![](_page_61_Picture_4.jpeg)

### **Βιβλιογραφία**

- Virtual Learning Environments: Using, Choosing and Developing Your VLE, Martin Weller, ISBN-10: 0415414318, Taylor & Francis Books Ltd; New Ed edition (5 Mar 2007).
- Τσιάτσος Θρασύβουλος. Εκπαιδευτικά Περιβάλλοντα Διαδικτύου. Ηλεκτρονικά Ακαδημαϊκά Συγγράμματα και Βοηθήματα για Επιστήμες Μηχανικών και Πληροφορική, 2015.

![](_page_62_Picture_3.jpeg)

# **Σημείωμα Χρήσης Έργων Τρίτων**

- Το Έργο αυτό κάνει χρήση των ακόλουθων έργων:
- Εικονες 1-4, Στιγμιότυπο από υπολογιστή, από το προσωπικό αρχείο του συγγραφέα

![](_page_63_Picture_3.jpeg)

Πανεπιστήμιο Θεσσαλονίκης Εκπαιδευτικά Περιβάλλοντα Διαδικτύου Τμήμα Πληροφορικής

#### **Σημείωμα Αναφοράς**

Copyright Αριστοτέλειο Πανεπιστήμιο Θεσσαλονίκης, Θρασύβουλος-Κων/νος Τσιάτσος. «Εκπαιδευτικά Περιβάλλοντα διαδικτύου. Εικονικά μαθησιακά περιβάλλοντα». Έκδοση: 1.0. Θεσσαλονίκη 2014. Διαθέσιμο από τη δικτυακή διεύθυνση: https://opencourses.auth.gr/courses/OCRS487/

![](_page_64_Picture_2.jpeg)

Πανεπιστήμιο Θεσσαλονίκης Εκπαιδευτικά Περιβάλλοντα Διαδικτύου Τμήμα Πληροφορικής

# **Σημείωμα Αδειοδότησης**

Το παρόν υλικό διατίθεται με τους όρους της άδειας χρήσης Creative Commons Αναφορά - Μη Εμπορική Χρήση - Όχι Παράγωγα Έργα 4.0 [1] ή μεταγενέστερη, Διεθνής Έκδοση. Εξαιρούνται τα αυτοτελή έργα τρίτων π.χ. φωτογραφίες, διαγράμματα κ.λ.π., τα οποία εμπεριέχονται σε αυτό και τα οποία αναφέρονται μαζί με τους όρους χρήσης τους στο «Σημείωμα Χρήσης Έργων Τρίτων».

![](_page_65_Picture_2.jpeg)

Ο δικαιούχος μπορεί να παρέχει στον αδειοδόχο ξεχωριστή άδεια να χρησιμοποιεί το έργο για εμπορική χρήση, εφόσον αυτό του ζητηθεί.

Ως **Μη Εμπορική** ορίζεται η χρήση:

- που δεν περιλαμβάνει άμεσο ή έμμεσο οικονομικό όφελος από την χρήση του έργου, για το διανομέα του έργου και αδειοδόχο
- που δεν περιλαμβάνει οικονομική συναλλαγή ως προϋπόθεση για τη χρήση ή πρόσβαση στο έργο
- που δεν προσπορίζει στο διανομέα του έργου και αδειοδόχο έμμεσο οικονομικό όφελος (π.χ. διαφημίσεις) από την προβολή του έργου σε διαδικτυακό τόπο

[1]<http://creativecommons.org/licenses/by-nc-nd/4.0/>

![](_page_65_Picture_9.jpeg)

![](_page_66_Picture_0.jpeg)

![](_page_66_Picture_1.jpeg)

#### **Τέλος ενότητας**

#### Επεξεργασία: <Στέργιος Τέγος> Θεσσαλονίκη, <26/05/2015>

![](_page_66_Picture_4.jpeg)

![](_page_67_Picture_0.jpeg)

ΑΡΙΣΤΟΤΕΛΕΙΟ ΠΑΝΕΠΙΣΤΗΜΙΟ ΘΕΣΣΑΛΟΝΙΚΗΣ

#### **Σημειώματα**

#### **Σημείωμα Ιστορικού Εκδόσεων Έργου**

Το παρόν έργο αποτελεί την έκδοση 1.00.

![](_page_68_Picture_2.jpeg)

Πανεπιστήμιο Θεσσαλονίκης Εκπαιδευτικά Περιβάλλοντα Διαδικτύου Τμήμα Πληροφορικής

# **Διατήρηση Σημειωμάτων**

Οποιαδήποτε αναπαραγωγή ή διασκευή του υλικού θα πρέπει να συμπεριλαμβάνει:

- το Σημείωμα Αναφοράς
- το Σημείωμα Αδειοδότησης
- τη δήλωση Διατήρησης Σημειωμάτων
- το Σημείωμα Χρήσης Έργων Τρίτων (εφόσον υπάρχει)

μαζί με τους συνοδευόμενους υπερσυνδέσμους.

![](_page_69_Picture_7.jpeg)

Πανεπιστήμιο Θεσσαλονίκης Εκπαιδευτικά Περιβάλλοντα Διαδικτύου Τμήμα Πληροφορικής